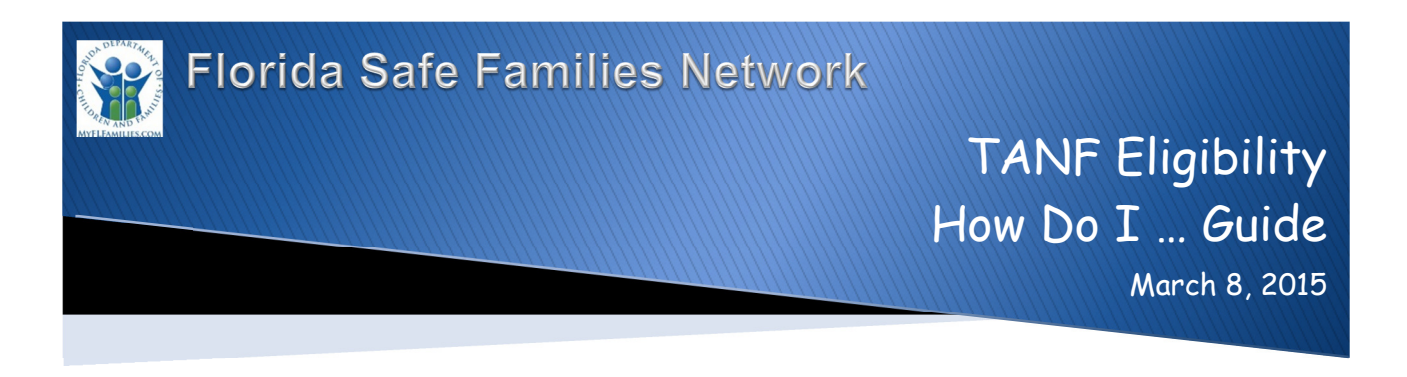

The Florida Safe Families Network (FSFN) How Do I Guide helps you understand the steps to complete your work in the FSFN system. It is a desk reference companion to the User Guide that includes additional details. Visit the DCF FSFN Website (http://fsfn.dcf.state.fl.us) for the User Guide and additional resources.

## How Do I…

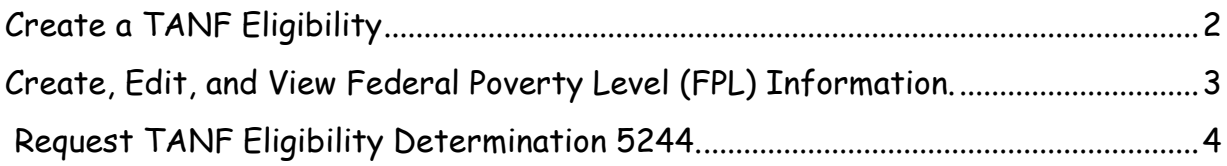

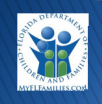

## Create a TANF Eligibility

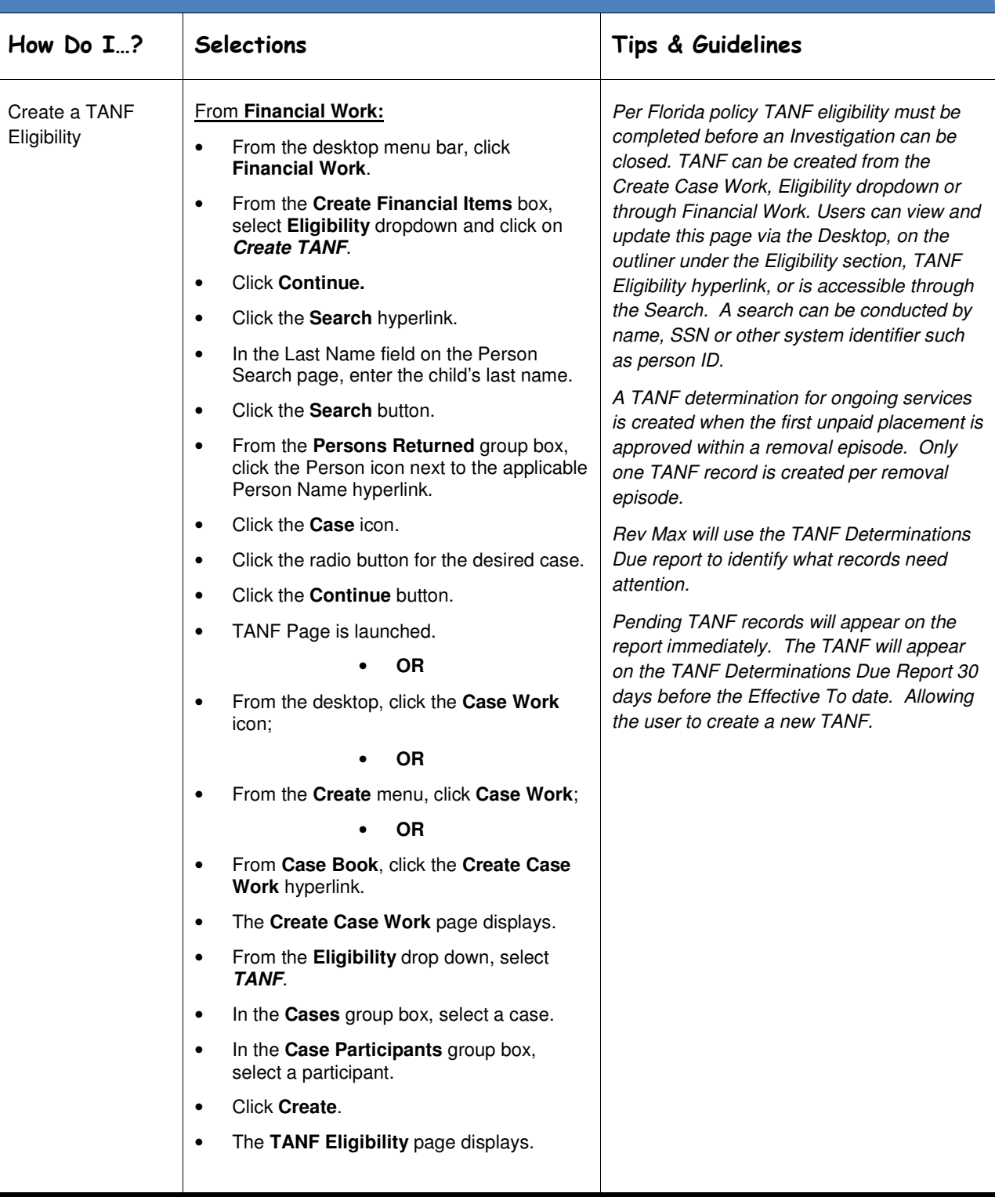

![](_page_1_Picture_2.jpeg)

![](_page_2_Picture_285.jpeg)

![](_page_2_Picture_286.jpeg)

![](_page_2_Picture_2.jpeg)

![](_page_3_Picture_227.jpeg)

![](_page_3_Picture_228.jpeg)

![](_page_3_Picture_2.jpeg)

![](_page_4_Picture_92.jpeg)

![](_page_4_Picture_1.jpeg)